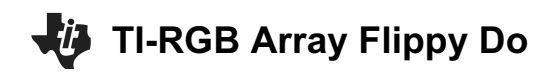

## **PROJECTS WITH THE TI-INNOVATOR™ SYSTEM (TI-NSPIRE CX)** and the state of the state of the student Document

Build a flippy do and slip it over your TI-RGB Array to explore base two numbers using the manipulatieve. Write a TI-BASIC program to abstract a representation of a decimal number in a binary format on the TI-RGB Array.

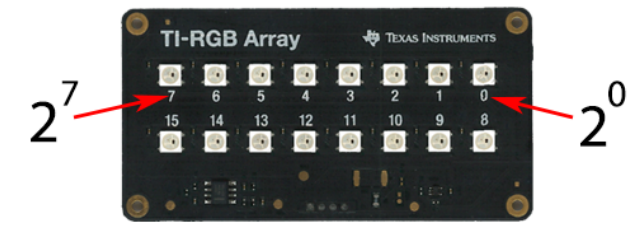

The TI-RGB Array can be used as a binary display. Notice the numbering of the pixels is in place value order. A pixel that is on represents the digit 1 while off represents the digit 0.

### **Directions:**

- Follow the instructions on the printout to Build you Flippy-Do.
- Slide the Flippy-Do on the TI-RGB Array.
- Fold the tabs up or down to match the binary number in the table.
- Fill in in the remainder of the table on the right. Do you see a pattern?

## **Overview: AP Computer Sceience Principles Computational Thinking Practices:**

- LO 2.1.1 Describe the variety of abastractions used to represent data.
- LO 2.1.2 Explain how binary sequences are used to represent digital data.
- LO 2.2.1 Develop an abstraction when writing a program or creating other computational artifacts.

An example of the decimal number 13 displayed on the TI\_RGB Array with the coresponding calculation.

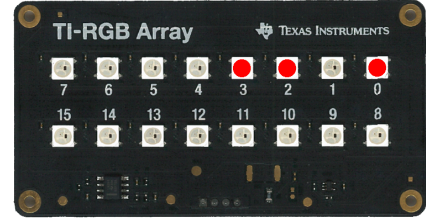

# **1x23+1x22+0x21+1x20=13**

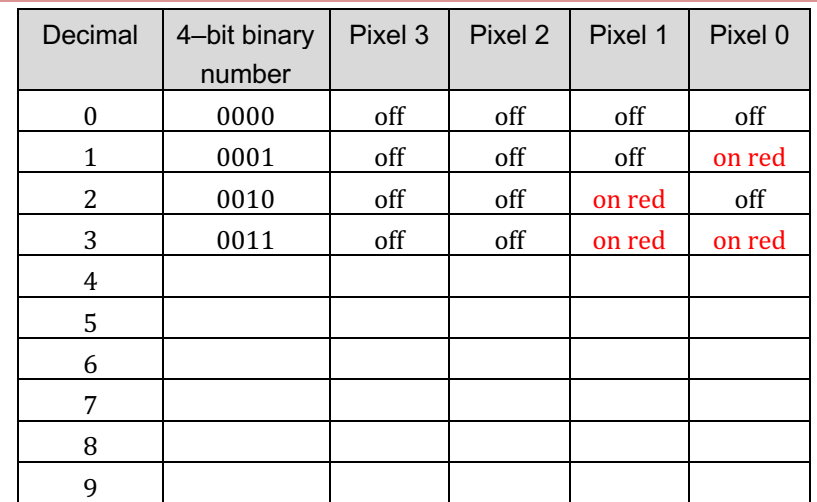

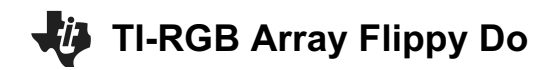

## **PROJECTS WITH THE TI-INNOVATOR™ SYSTEM (TI-NSPIRE CX)** Student Document

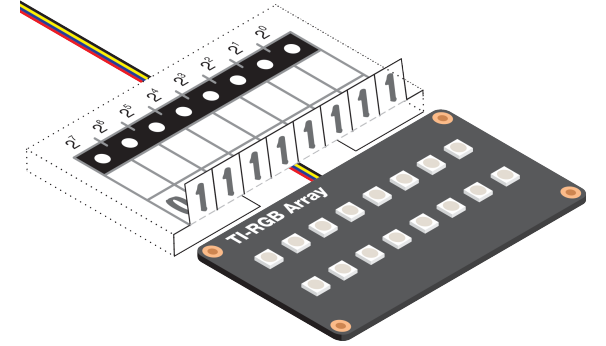

The table to the right contains every 8-bit number that has a single 1 in it. Do you notice a pattern?

• Fill out the remainder of the table writeing down the power of two and the decimal equivalent next to each binary number.

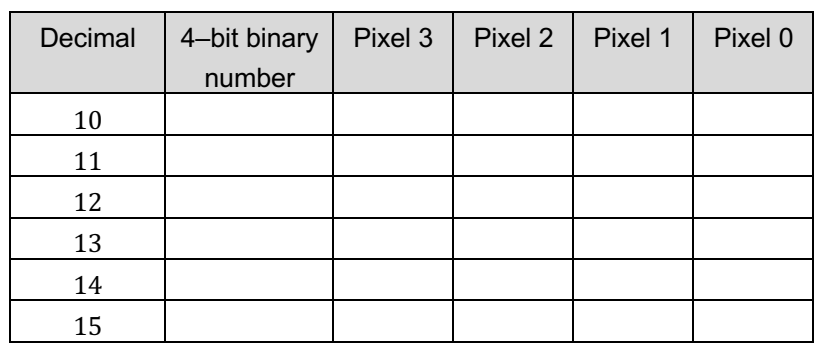

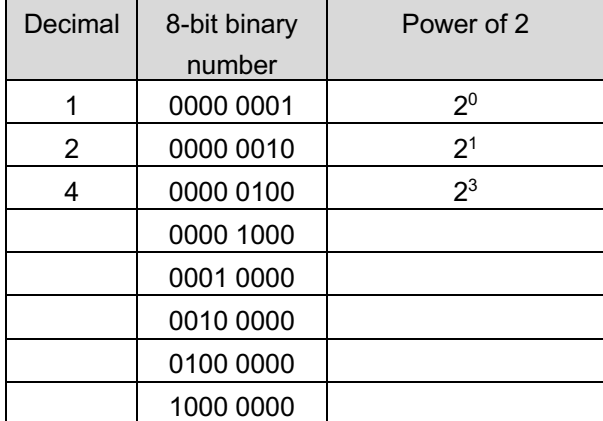

### **Challenge 3**:

- Write a program to turn on the TI\_RGB Array for the number 13 and display the calculated decimal value as the sum of powers of  $2<sup>3</sup>$  through  $2<sup>0</sup>$ .
- Set the tabs of the Flippy-Do up or down for the number 13. Run the program. Do the pixels on the TI\_RGB Array match the number on the Flippy-Do?
- Modify your program to match a few more numbers from the table. Do you see how the TI\_RGB Array can display binary numbers?

**Challenge 3 Optional Extension:** Try to represent the decimal 170 as an eight bit binary number.

## Define  $c2() =$

### Prgm

Send "CONNECT RGB " Send "SET RGB 0 255 0 0" Send "SET RGB 1 0 0 0" Send "SET RGB 2 255 0 0" Send "SET RGB 3 255 0 0" decimal:= $1*2^3 + 1*2^2 *0*2^1 + 1*2^0$ Disp "Decimal = ",decimal EndPrgm